## リリース日:2024/03/11 21:00~

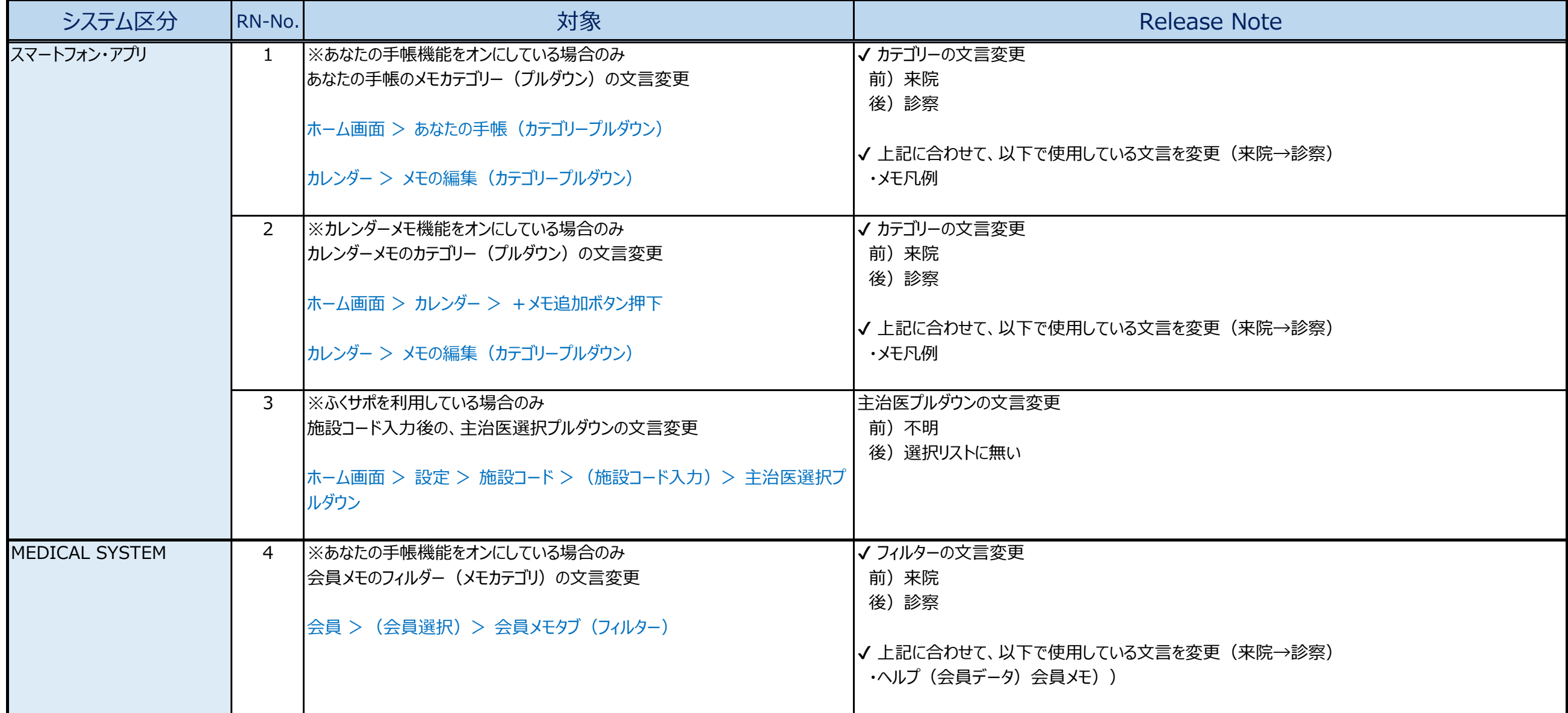